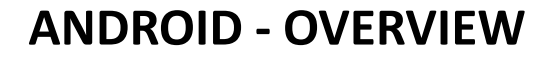

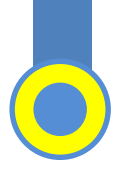

# **ANDROID OVERVIEW**

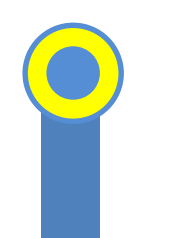

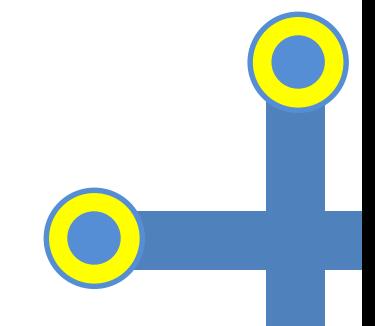

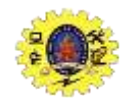

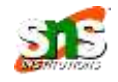

- Open source mobile native platform governed by Open Handset Alliance (OHA) and led by Google
- It has been widely embraced both by Original Equipment Manufacturers (OEMs) and by app developers due to its openness
- Android is highly customizable because of which OEMs can modify and distribute their own flavors
- It is a software stack for mobile devices includes OS, middleware and key applications
- Android SDK includes tools and API to develop mobile app using java

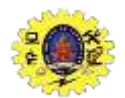

# **ANDROID - OVERVIEW**

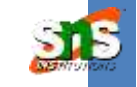

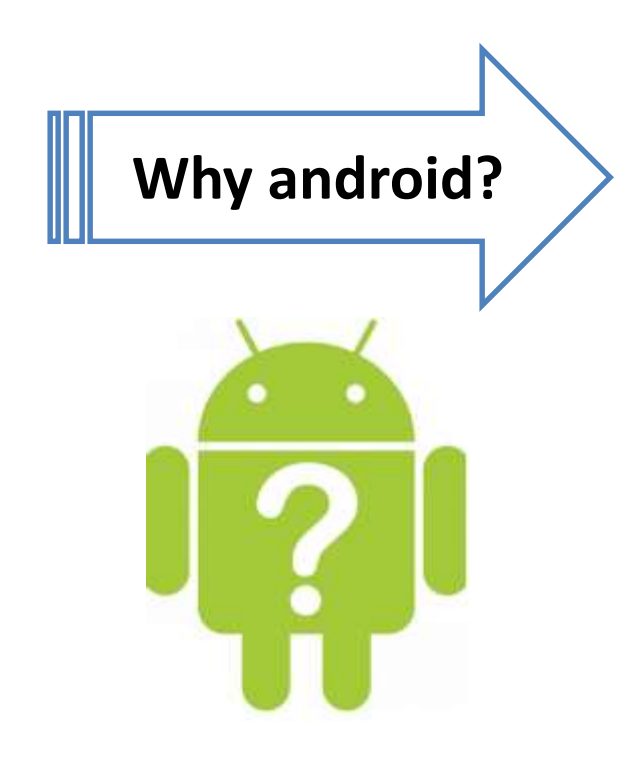

 $\Box$  Open-source, customizable OS

 $\Box$  Larger community and developer

 $\Box$  Rich development Environment

 $\Box$  Reduce cost of development and complexity

 $\Box$  Inter app integration

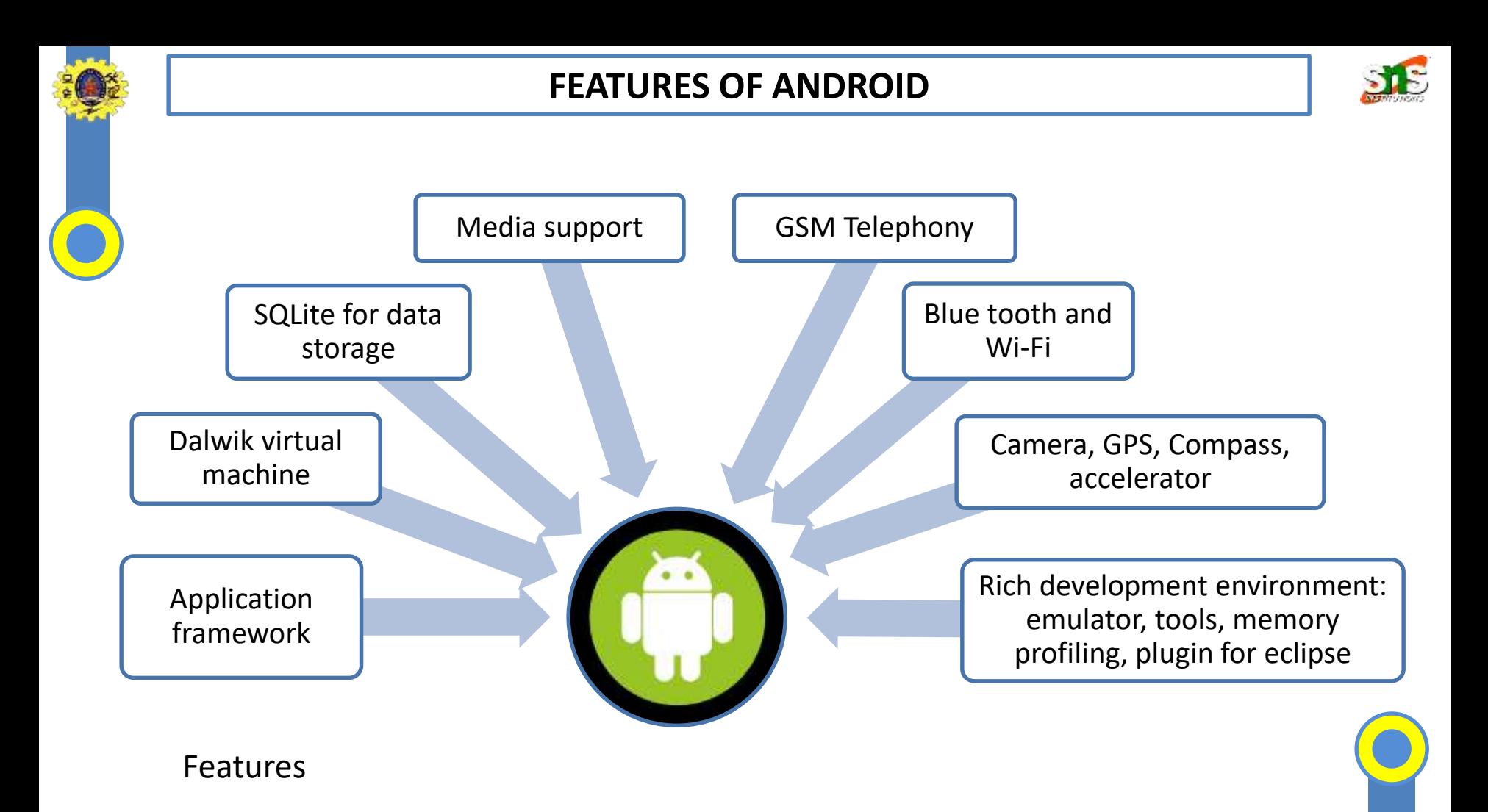

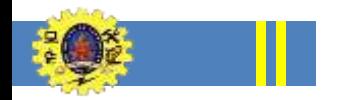

# **EVOLUTION OF ANDROID**

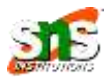

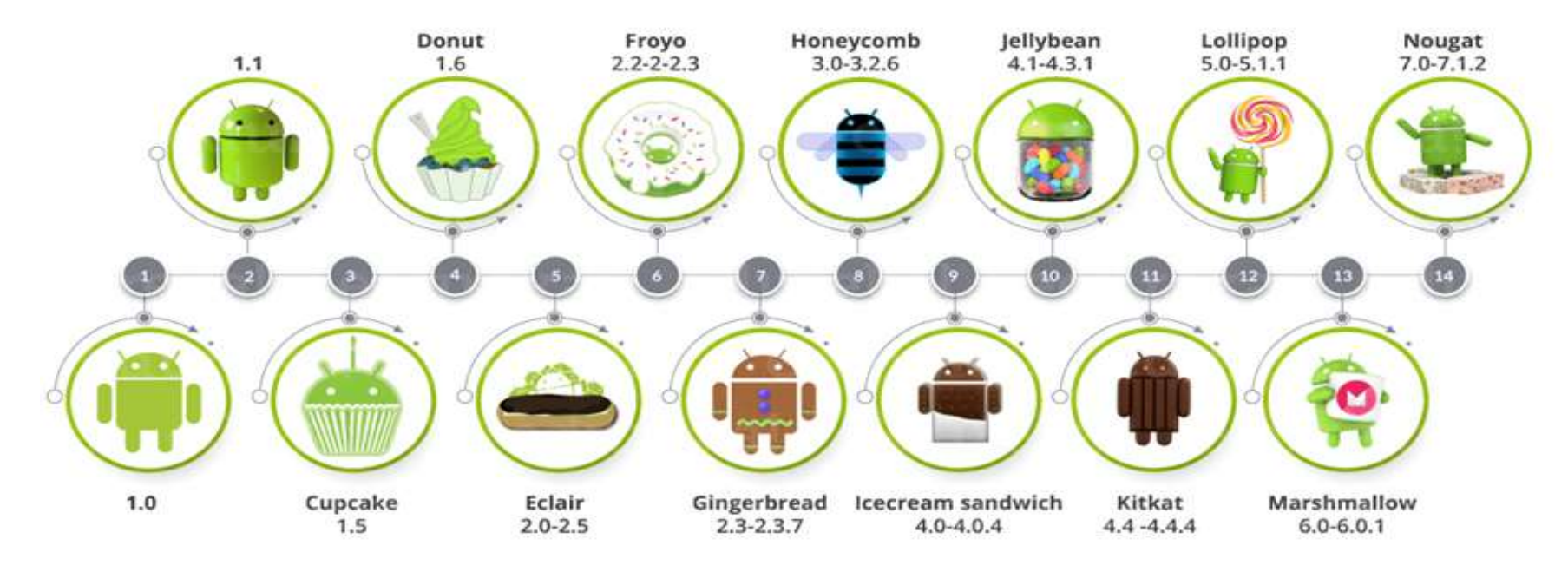

Courtesy: Edureka

Android platform follows a layered architecture approach

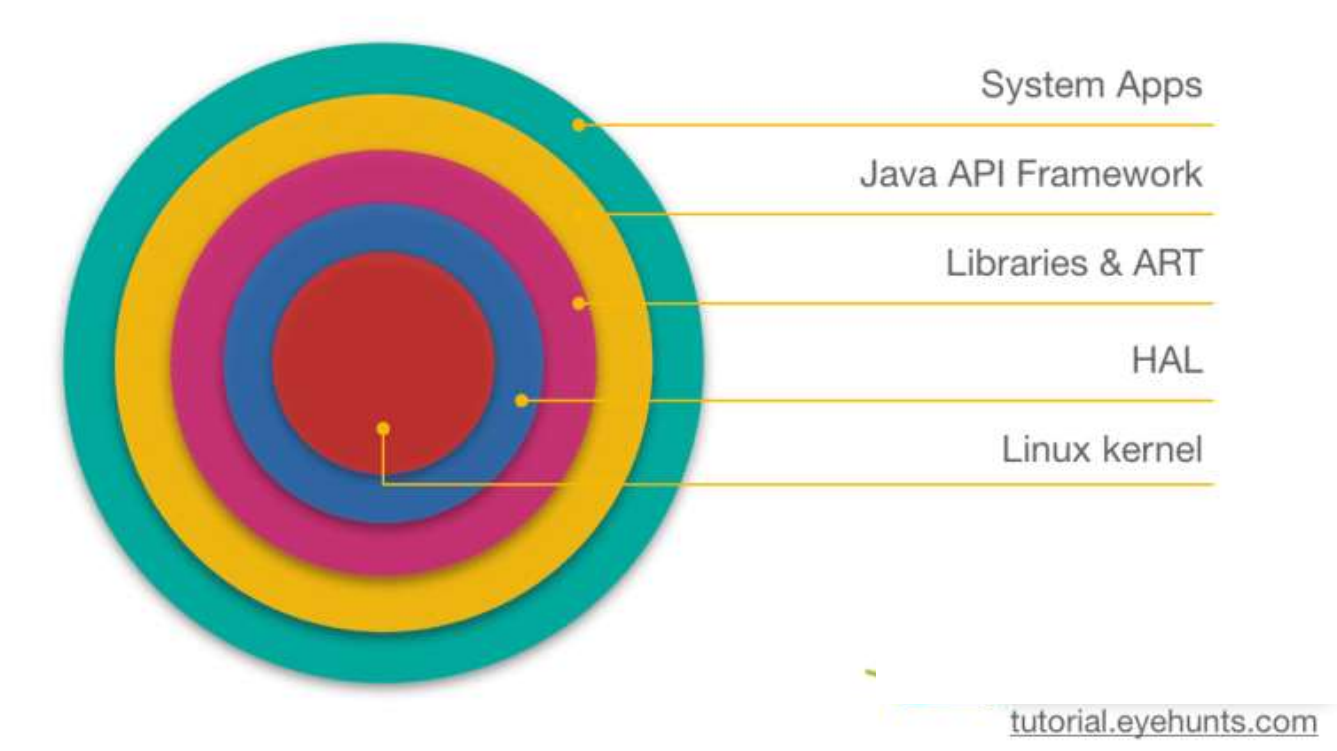

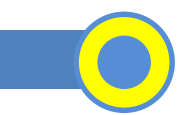

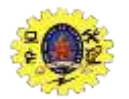

# **ANDROID - OVERVIEW**

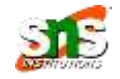

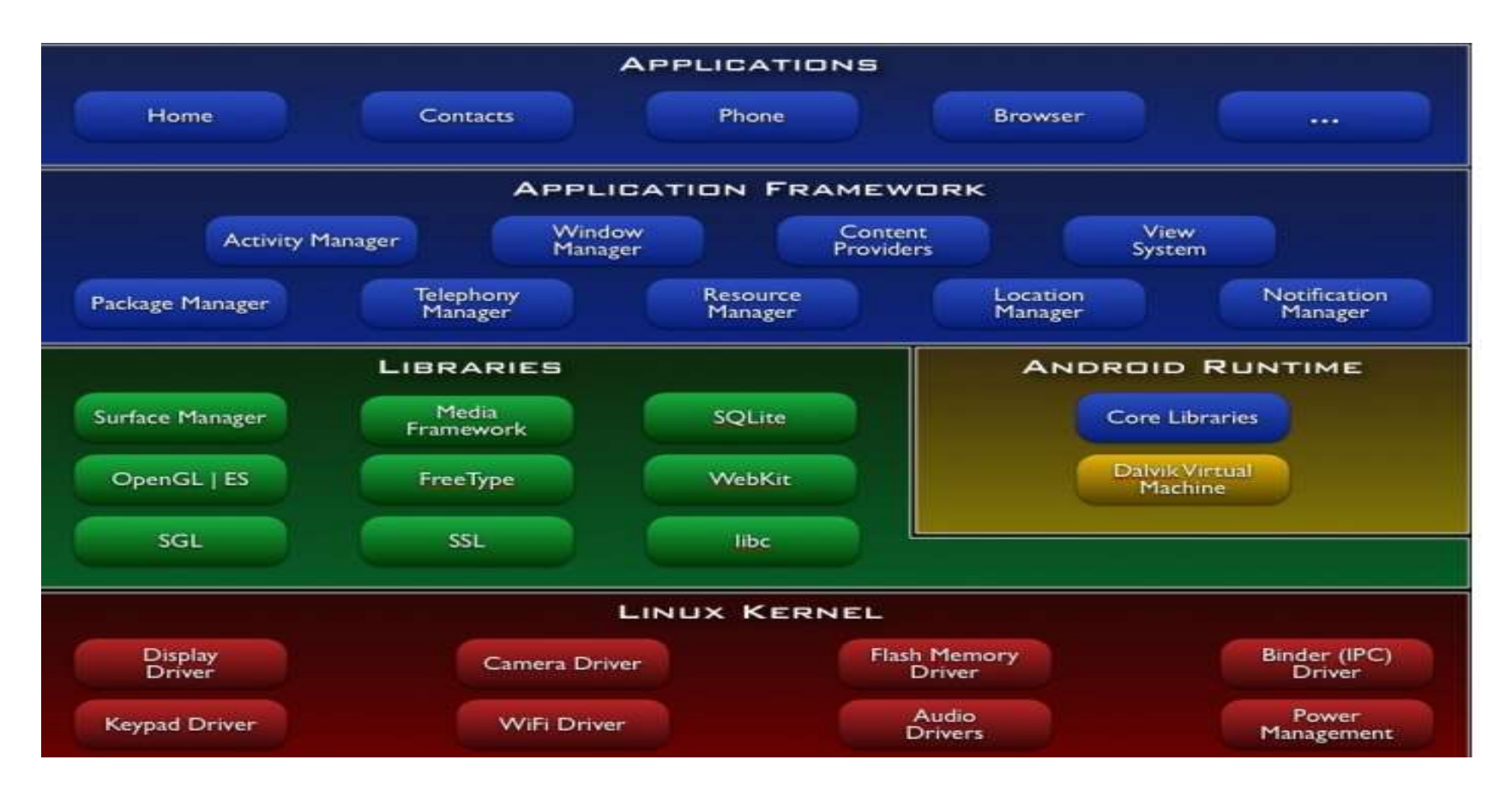

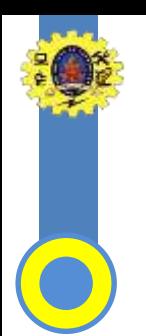

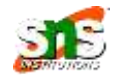

- It never really interacts with the users and developers, but heart of the system
- $\Box$  Acts as an abstraction layer between the hardware and the rest of the Android software stack
- $\Box$  Provides the core operating system infrastructure such as
	- memory management
	- process management
	- **security model**
	- networking, and
	- various device drivers

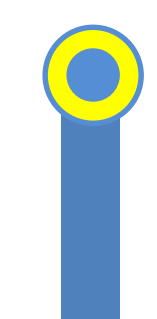

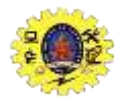

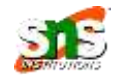

- Written in C and C++, and responsible for rendering windows and drawing surfaces of various apps on the screen
	- **Media** library provides media codecs for audio and video
	- **SQLite** library provides support for native data storage
	- **DenGL** (Open Graphics Library) for 3d rendering
	- **SGL** (Scalable Graphics Library) for 2D rendering
	- **FreeType** library is used for rendering fonts, and
	- **WebKit** library is a browser engine for the Android browser

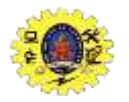

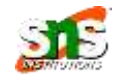

- Designed to run apps in a constrained environment that has limited capacity in terms of battery, processing, and memory
- $\Box$  It has two key components -
	- **1. Dalvik Virtual Machine(DVM)**
	- **2. Core libraries**
- $\Box$  DVM runs the executable files of an app
- $\Box$  DVM enables every Android application to run in its own process, with its own instance of the Dalvik virtual machine
- $\Box$  Core libraries are written in Java, and comprise core Java libraries such as Utility, Collections, and IO

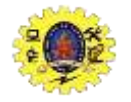

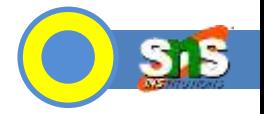

- It is a collection of APIs for an Android developer
- Written in Java
- It is available as Android Software Development Kit (SDK) that comes along with the Android Developer Tools (ADT)
	- **Window manager** manages windows and drawing surfaces
	- **Content providers** provide the mechanism to exchange data among apps
	- **Package manager** keeps a tab on the apps installed on the device
	- **Telephony manager** enables app to leverage phone capabilities of the device

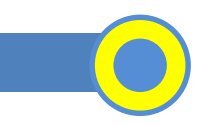

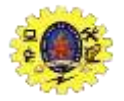

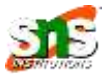

- **Resource manager** is used to store the resources of an app such as bitmaps, strings, layouts, and other artwork
- **View system** contains UI building blocks such as buttons, check boxes, and layouts, and also performs the event management
- **Location manager** deals with location awareness capabilities
- **Notification manager** deals with notifications on mobile devices

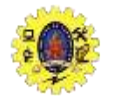

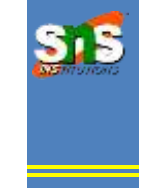

- $\Box$  Topmost layer that contains all the apps installed on the device
- $\Box$  Uses all the layers below it for proper functioning of these mobile app

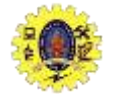

# **ANDROID ARCHITECUTRE**

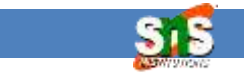

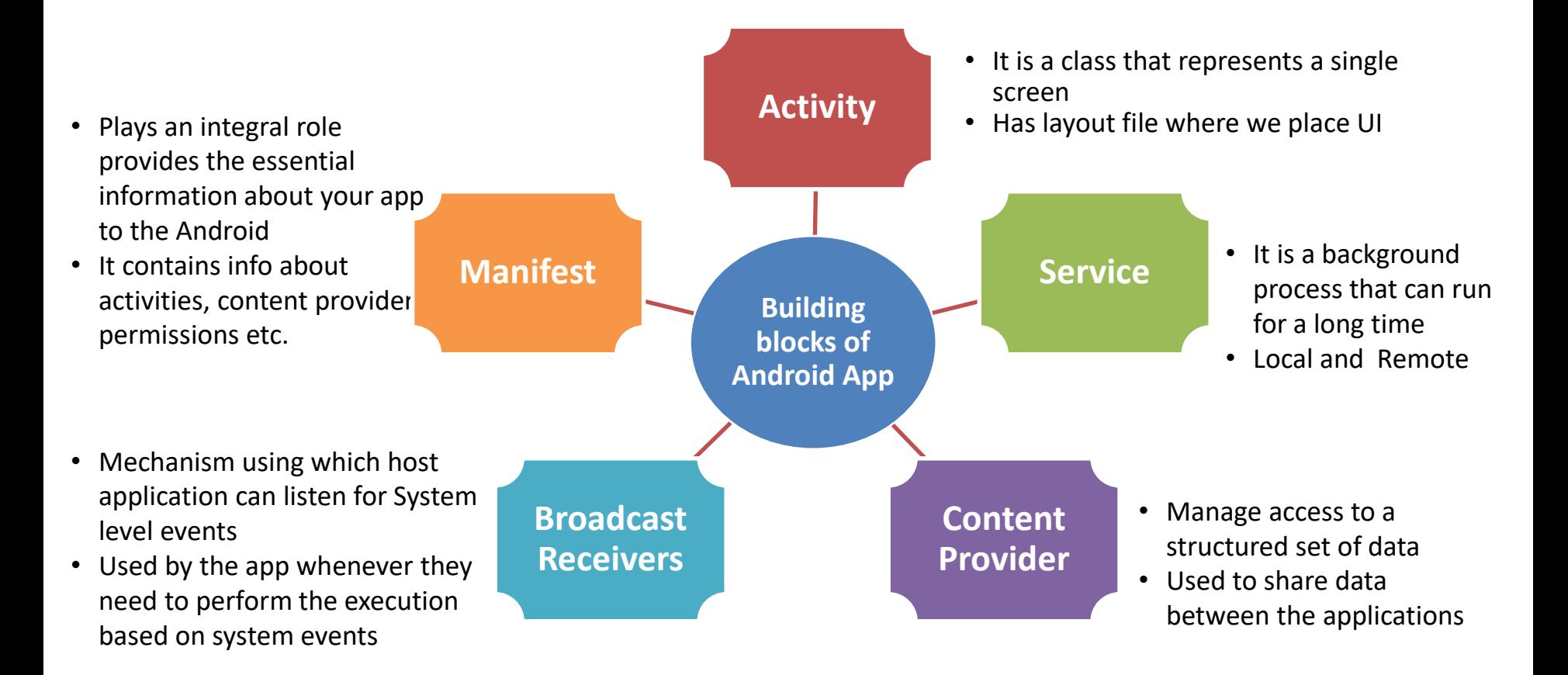

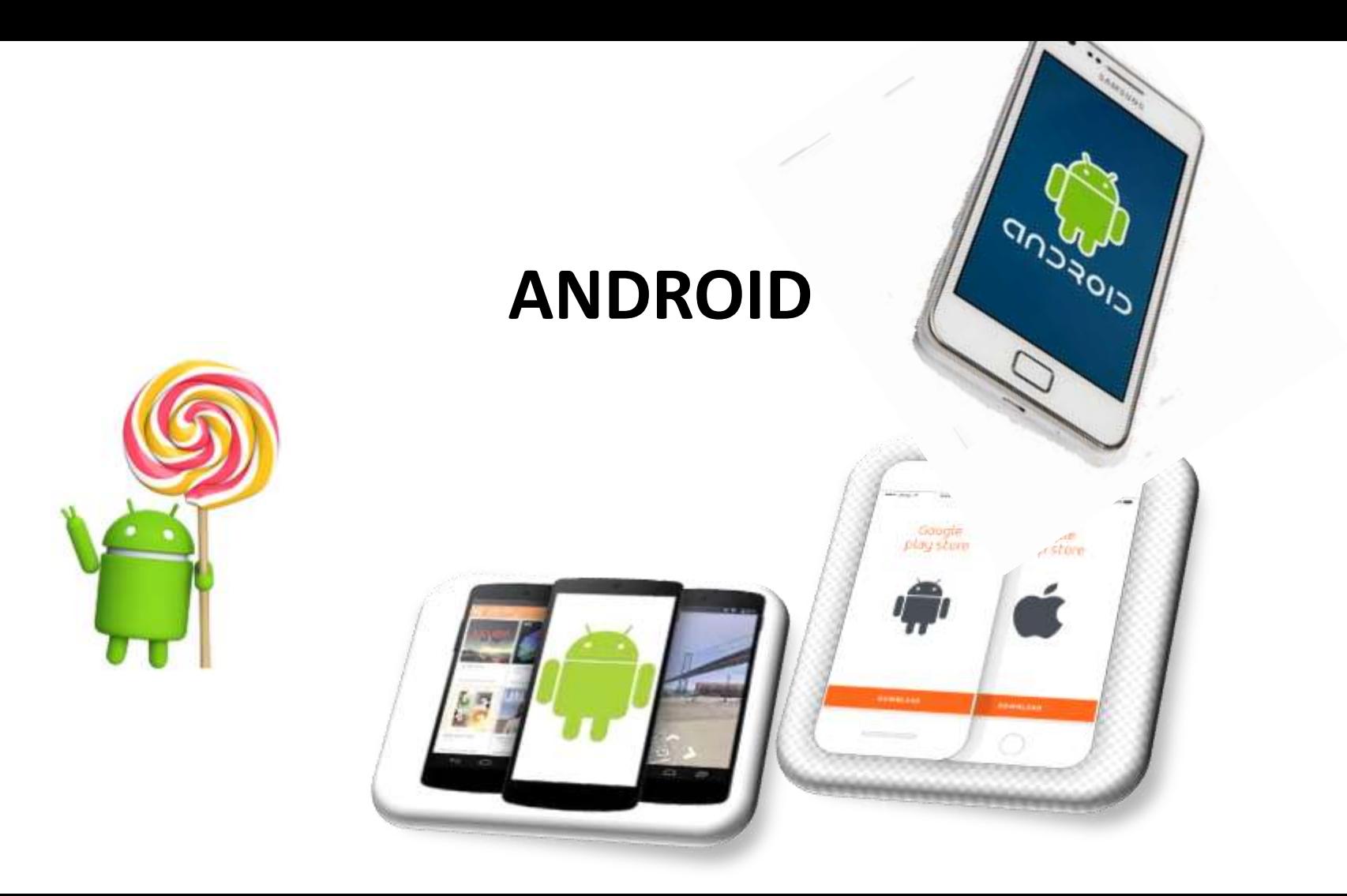

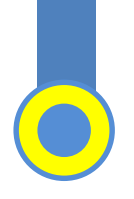

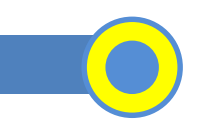

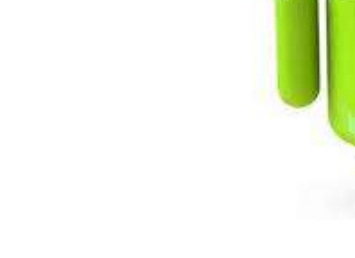

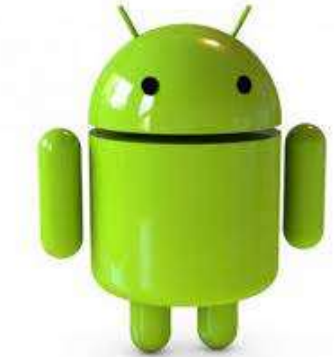

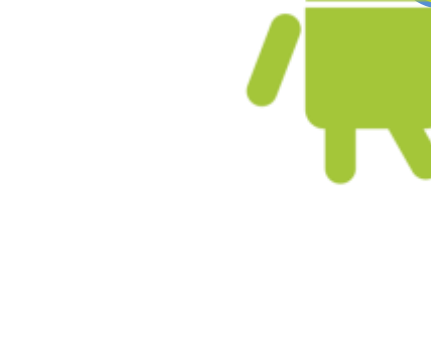

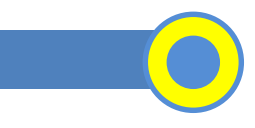

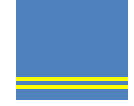

# **ENVIRONMENT SETUP**

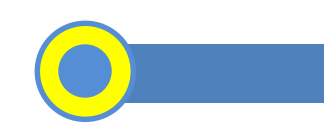

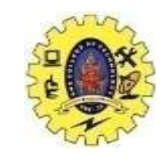

# **SNS COLLEGE OF TECHNOLOGY**

#### **(An Autonomous Institution)**

Re-accredited by NAAC with A+ grade, Accredited by NBA(CSE, IT, ECE, EEE & Mechanical) Approvedy by AICTE, New Delhi, Recognized by UGC, Affiliated to Anna University, Chennai

# **Department of MCA**

# **ENVIRONMENT SETUP**

### Course: **Mobile Application Development**

Unit : I – Getting started with Mobility

Class / Semester: II MCA / III Semester

# **ENVIRONMENT SETUP - ANDROID**

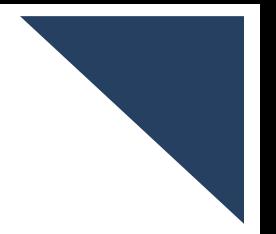

- Android application development on either of the following operating systems
	- Microsoft Windows XP or later version
	- **Mac OS X 10.5.8 or later version with Intel chip**
	- Linux including GNU C Library 2.7 or later
- Required tools to develop Android applications are freely available
	- Software Development Kit (SDK) Tools
	- **Platform Tools** 
		- o Android Studio
		- o Eclipse IDE(Deprecated)

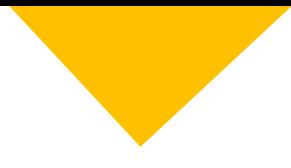

When we install the Android SDK into system, these tools get automatically installed

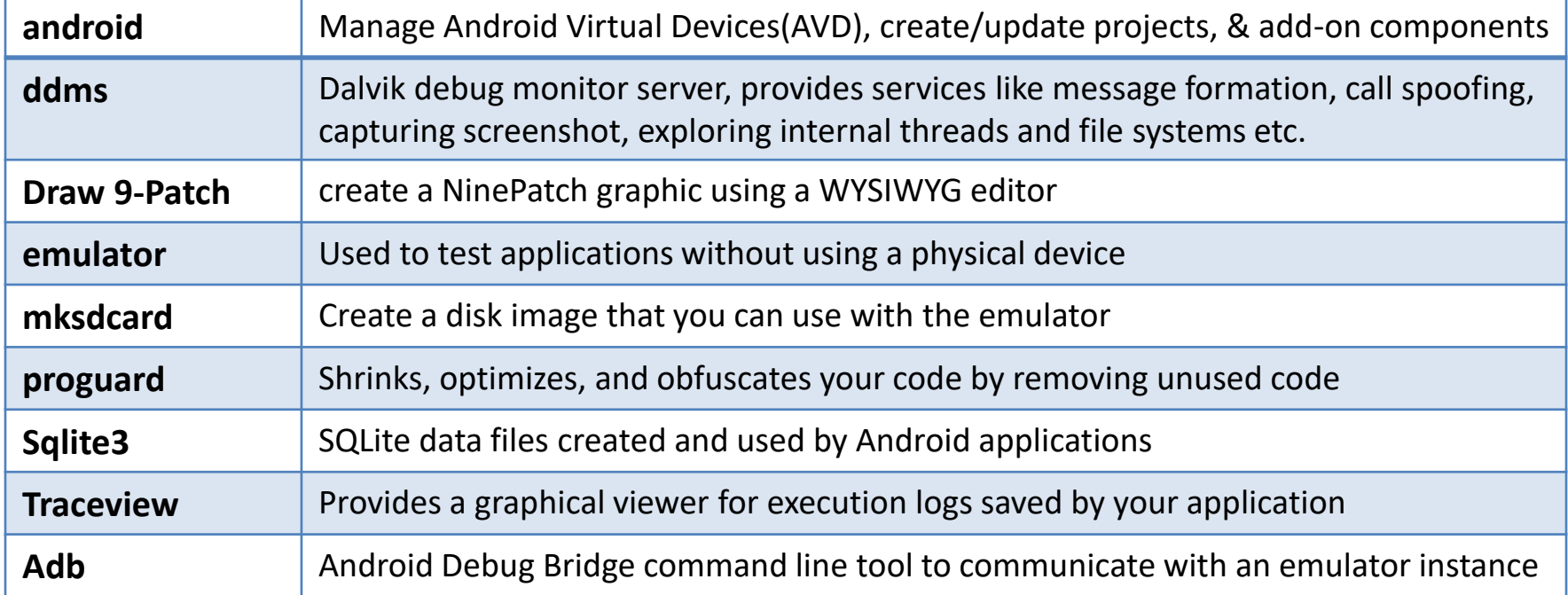

# **ANDROID EMULATOR**

- It is an Android Virtual Device (AVD), represents a specific Android device
- We use this as a target device to execute and test our Android application on our PC
- Provides almost all the functionality of a real device like
	- get the incoming phone calls and text messages
	- gives the location of the device
	- simulates different network speed
	- **EXECUTE:** simulates rotation and other hardware sensors
	- It accesses the Google Play store

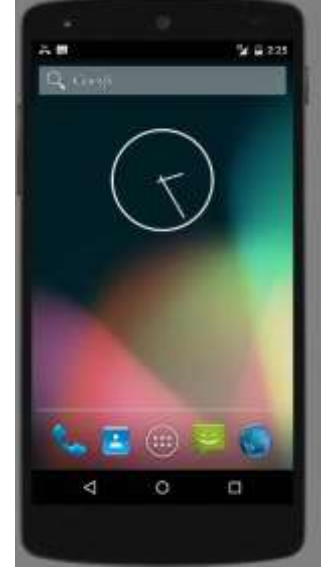

### **ANDROID EMULATOR**

- •SDK Tools 26.1.1 or higher
- •64-bit processor
- •Windows: CPU with UG support
- •HAXM 6.2.1 or later

## **Requirements**

•select the Android Emulator component in the SDK Tools tab of the SDK Manager to install all components

# **Installation**

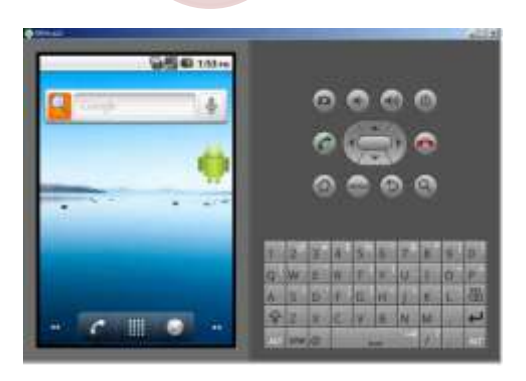

- Create an AVD by clicking **Tools > AVD Manager**
- Then select a hardware profile from **Select Hardware** page appears
- Select the system image for the particular API level
- Finally**, Verify Configuration**  page appears then finish
- Run by choosing AVD on toolbar

**Run app**

# **ANDROID APP DEVELOPMENT FLOW**

- IT uses Java for development, also supports C, C++, and Python
- Java Development Kit (JDK) is required for development, minimum version of JDK specified by Android is 1.5

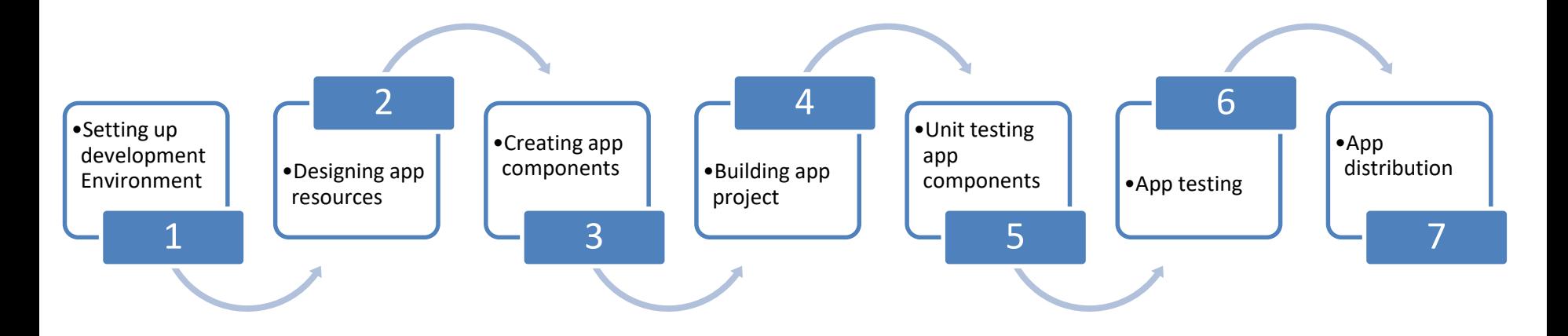

# **ANDROID APP DEVELOPMENT**

- $\Box$  Besides the JDK, following components are required to set up the development environment
	- **1. Android Software Development Kit (SDK).**
	- **2. Eclipse Integrated Development Environment (IDE)**
	- **3. Android Development Tools (ADT) plugin**
- $\Box$  Android SDK is a software development kit that comprises the required libraries to build Android apps, development tools, and an emulator to run the app
- Today, **Android studio** with rich set of features replaces IDE in app development

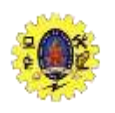

# **PROGRAMMING COMPONENTS**

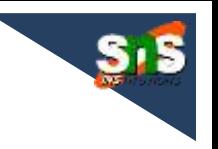

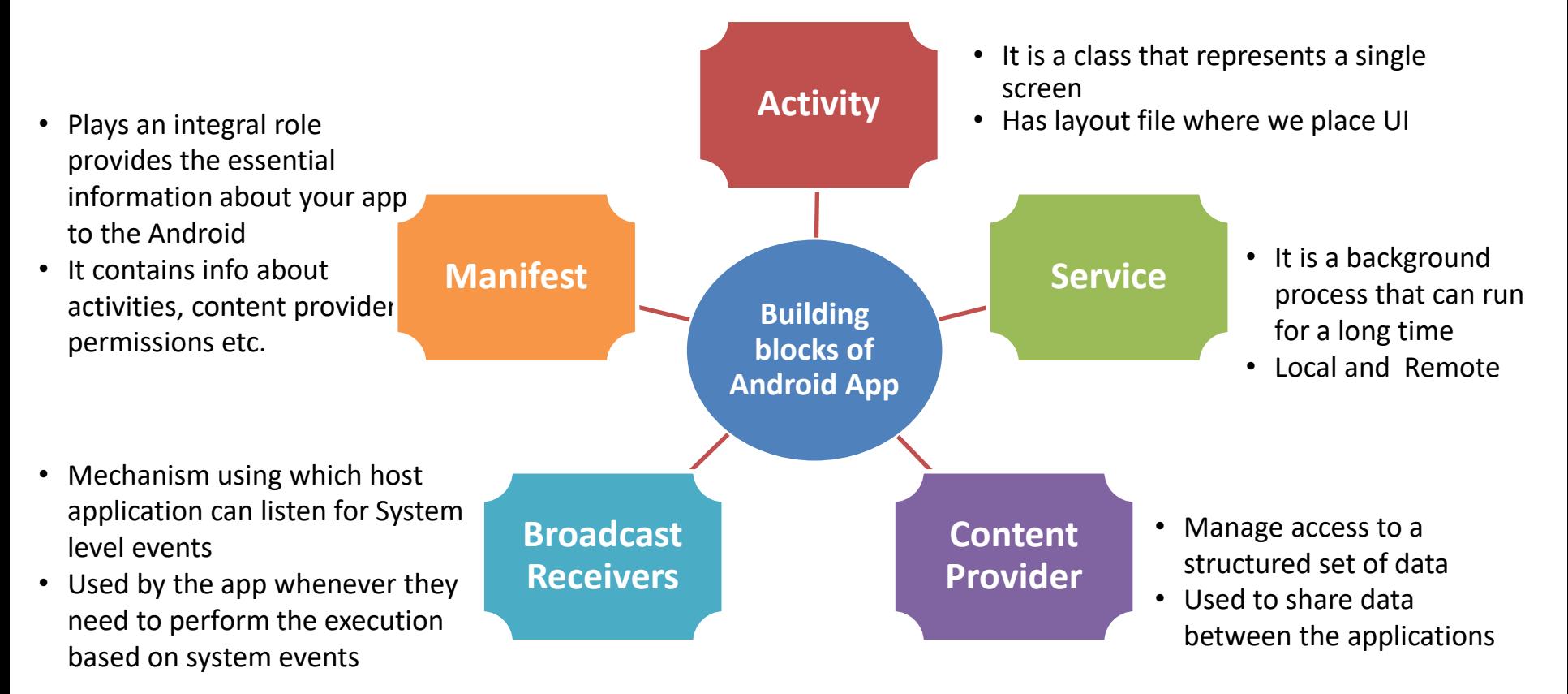

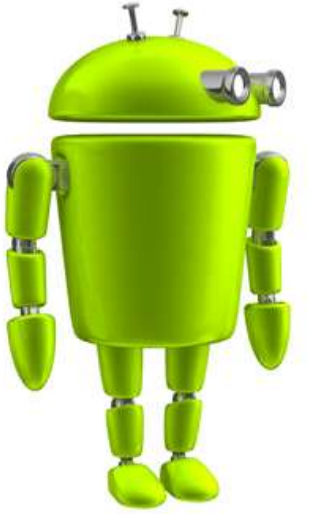

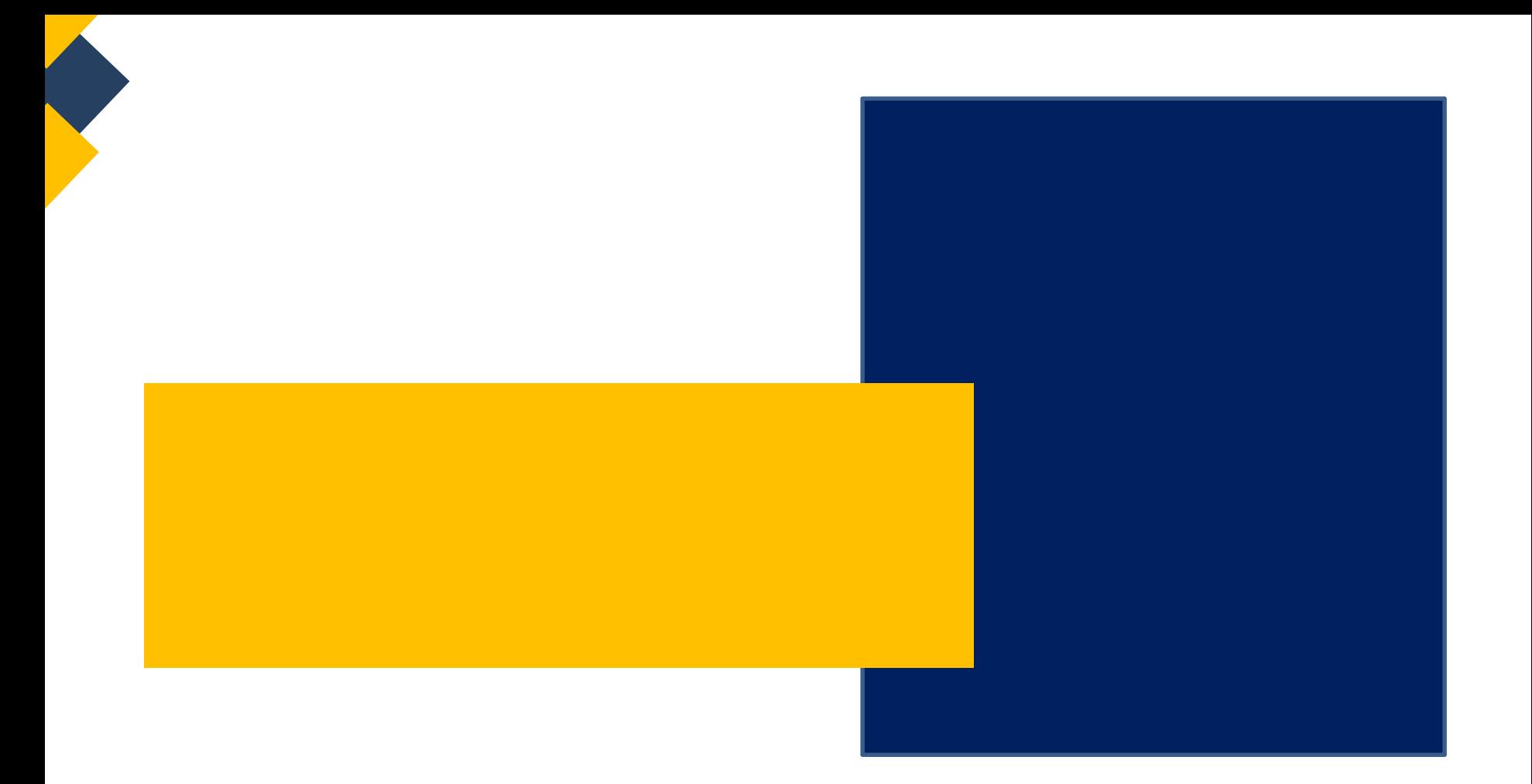